## **Booker E-Book Viewer Crack [Win/Mac]**

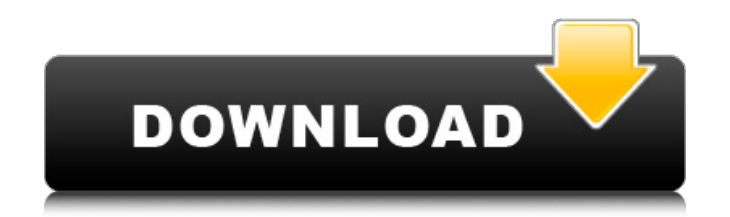

## **Booker E-Book Viewer Crack + Torrent (Activation Code) (Final 2022)**

Booker E-Book Viewer is a very simple app with minimalistic features that allows you to read ebooks on your computer. It integrates five pieces of literature, namely "Moby Dick" by Herman Melville, "Alice in Wonderland" by Adobe Air platform, so you need to install this program first, in order to run Booker E-Book Viewer. After a brief installation procedure, you are welcomed by a standard window with an uncomplicated layout. As we have prev horizontally, as well as select text sections and copy them via the context menu. Unfortunately, there are no other options available for this tool. For example, the stories are not organized by chapters and you cannot use Book Viewer runs on a moderate quantity of CPU and system memory, and has a good response time. We have not come across any technical problems during our tests, since the app did not hang, crash or display error dialogs. B doesn't matter if you are a kid or adult, just keep going through the book and turn the pages, page by page. Works great for all kinds of books, it even works when it locks or you don't have admin permission, and that's re by their publishers. All the files you download from here are for personal use only. The last three GOP debates have been a frenzy of negative campaigning between the 15 GOP candidates. Although, when it came to any questi

#### **Booker E-Book Viewer Download [March-2022]**

Booker E-Book Viewer Torrent Download is a very simple app with minimalistic features that allows you to read ebooks on your computer. It integrates five pieces of literature, namely "Moby Dick" by Herman Melville, "Alice is built on the Adobe Air platform, so you need to install this program first, in order to run Booker E-Book Viewer. After a brief installation procedure, you are welcomed by a standard window with an uncomplicated layout. vertically and horizontally, as well as select text sections and copy them via the context menu. Unfortunately, there are no other options available for this tool. For example, the stories are not organized by chapters and plotline. This app gives you a chance to read a few books from your collection. It features a list of works, including classic, contemporary and autobiographies. You can either choose the text from a list or paste it manua with a white text. There is no navigation tool, so you can only navigate between pages by swiping the screen. The text is readable and clear. Unfortunately, Booker E-book Viewer has no bookmarks option, so users might find want to read. Booker E-book Viewer Features: There are a few features that define Booker E-book Viewer's uniqueness. By swiping, you can get to the current page. Although the list is extensive, it is not very deep. For exa

## **Booker E-Book Viewer Crack [Win/Mac]**

A demonstration video of the program is provided below: If you are interested in this app, you can download Booker E-Book Viewer from: Booker E-Book Viewer is an interesting tool but it doesn't load the text from the epub works well. Very simple to use This app is easy to use, the only thing is that it does not give you any information on the pages so you cannot read the text from them. The layout is very simple and it does not have many op the.epub file. if you have this problem, just change the.epub file to.pdf and everything will be fine. It looks nice but very poor to see the books page and not being able to read the pages as it is not loaded from the.epu work. If you have a.epub file it won't open. I get a message saying it can't find a valid library file and I tried the.epub and.mobi file...the same result. Very disappointing. It worked perfectly until I downloaded an epu version. Perhaps I should try reinstalling the program but I prefer the client that I am using it with. I downloaded it like it says on the app's page, and the pdf file I downloaded has no errors, but when I run the file, computer shut down and restarted. It happened 5 times in a row. I then deleted the

## **What's New in the?**

Booker E-Book Viewer is a very simple app with minimalistic features that allows you to read ebooks on your computer. It integrates five pieces of literature, namely "Moby Dick" by Herman Melville, "Alice in Wonderland" by Adobe Air platform, so you need to install this program first, in order to run Booker E-Book Viewer. After a brief installation procedure, you are welcomed by a standard window with an uncomplicated layout. As we have prev horizontally, as well as select text sections and copy them via the context menu. Unfortunately, there are no other options available for this tool. For example, the stories are not organized by chapters and you cannot use Book Viewer runs on a moderate quantity of CPU and system memory, and has a good response time. We have not come across any technical problems during our tests, since the app did not hang, crash or display error dialogs. B Software Products 11-1-2010 Add Review Your Name: \* Please fill in the following information. Your review will not be displayed until it has been approved by a website administrator. List of flag bearers for Egypt at the O games. Summer Olympics Summer Olympics Winter Olympics Winter Olympics See also List of flag bearers for the Olympic Games List of flag bearers for all-time Olympic Games References External links Category: Egypt at

# **System Requirements:**

Supported Video Cards: AMD Radeon RX 570, GTX 1060, GTX 1070, GTX 1070, GTX 1080, GTX 1080, GTX 1080, Ti, and AMD Radeon RX Vega 56, and RX Vega 64. AMD Radeon RX Vega 56, and AMD Radeon RX Vega 56, and AMD Radeon RX Vega AMD Crimson Edition 16.3.1 Beta, NVIDIA GeForce 364.96 (Ubuntu 16.

<http://kwan-amulet.com/archives/1880685> <http://realtowers.com/?p=9074> <https://www.cryptoaccountants.tax/wp-content/uploads/2022/06/iokelmy.pdf> <http://www.astrojan.nl/?p=3214> <https://www.ponuda24.com/wp-content/uploads/2022/06/quenwann.pdf> [https://lskvibes.com/wp-content/uploads/2022/06/VASoftOnline\\_SEO\\_Promoter\\_Crack\\_\\_\\_X64\\_2022\\_New.pdf](https://lskvibes.com/wp-content/uploads/2022/06/VASoftOnline_SEO_Promoter_Crack___X64_2022_New.pdf) [https://fitport.de/wp-content/uploads/2022/06/Comm\\_Operator\\_Pal\\_\\_Crack\\_\\_\\_With\\_Key\\_MacWin.pdf](https://fitport.de/wp-content/uploads/2022/06/Comm_Operator_Pal__Crack___With_Key_MacWin.pdf) <https://opxmedia.com/phigoort/2022/06/PowerShrink.pdf> [https://koeglvertrieb.de/wp-content/uploads/2022/06/LanFriends\\_Crack\\_\\_Updated.pdf](https://koeglvertrieb.de/wp-content/uploads/2022/06/LanFriends_Crack__Updated.pdf) [https://community.thecityhubproject.com/upload/files/2022/06/61PBCObuEnXMvDm8d8Fd\\_08\\_96023f0bb4c53a0e60a7b51b3eda5a13\\_file.pdf](https://community.thecityhubproject.com/upload/files/2022/06/61PBCObuEnXMvDm8d8Fd_08_96023f0bb4c53a0e60a7b51b3eda5a13_file.pdf) [https://www.theblender.it/wp-content/uploads/2022/06/Web\\_Log\\_Explorer\\_Enterprise.pdf](https://www.theblender.it/wp-content/uploads/2022/06/Web_Log_Explorer_Enterprise.pdf) [https://ryansellsflorida.com/wp-content/uploads/2022/06/Wireless\\_Projector\\_Server.pdf](https://ryansellsflorida.com/wp-content/uploads/2022/06/Wireless_Projector_Server.pdf) [https://globalecotourismnews.com/wp-content/uploads/2022/06/Vocal\\_Remover\\_WinAmp.pdf](https://globalecotourismnews.com/wp-content/uploads/2022/06/Vocal_Remover_WinAmp.pdf) <https://lalinea100x100.com/wp-content/uploads/2022/06/dawreag.pdf> [http://amlakzamanzadeh.com/wp-content/uploads/2022/06/WinTVCapGUI\\_\\_Crack\\_\\_Free\\_Download\\_April2022.pdf](http://amlakzamanzadeh.com/wp-content/uploads/2022/06/WinTVCapGUI__Crack__Free_Download_April2022.pdf) [https://arteshantalnails.com/wp-content/uploads/2022/06/JPAS\\_Crack\\_Activation\\_Free\\_For\\_Windows.pdf](https://arteshantalnails.com/wp-content/uploads/2022/06/JPAS_Crack_Activation_Free_For_Windows.pdf) <https://www.olivegin.com/wp-content/uploads/2022/06/margemm.pdf> <http://fystop.fi/?p=18654> <http://www.rathisteelindustries.com/portable-numerimal-crack-free/> [http://www.flexcompany.com.br/flexbook/upload/files/2022/06/lTHVaoGEuaFWbxsOBmjQ\\_08\\_96023f0bb4c53a0e60a7b51b3eda5a13\\_file.pdf](http://www.flexcompany.com.br/flexbook/upload/files/2022/06/lTHVaoGEuaFWbxsOBmjQ_08_96023f0bb4c53a0e60a7b51b3eda5a13_file.pdf)